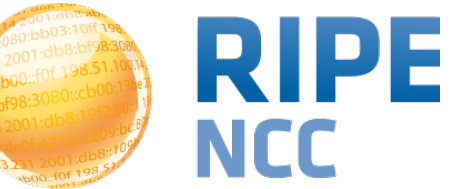

#### RIPE Atlas

Philip Smith Network Startup Resource Center (NSRC)

PacNOG 15 14<sup>th</sup> July 2014, Port Vila, Vanuatu

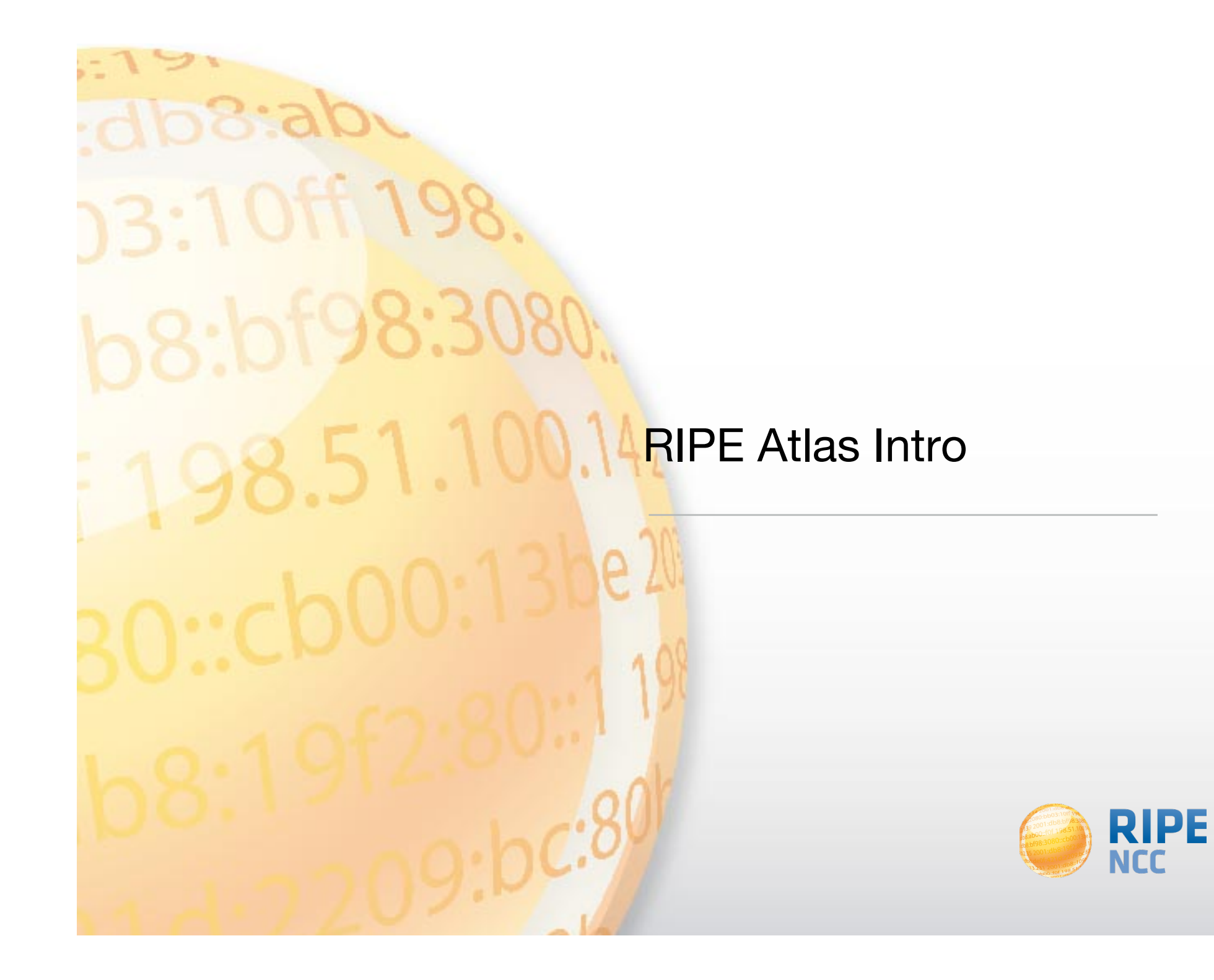

## **https://Atlas.RIPE.net RIPE.net RIPE Atlas** 13

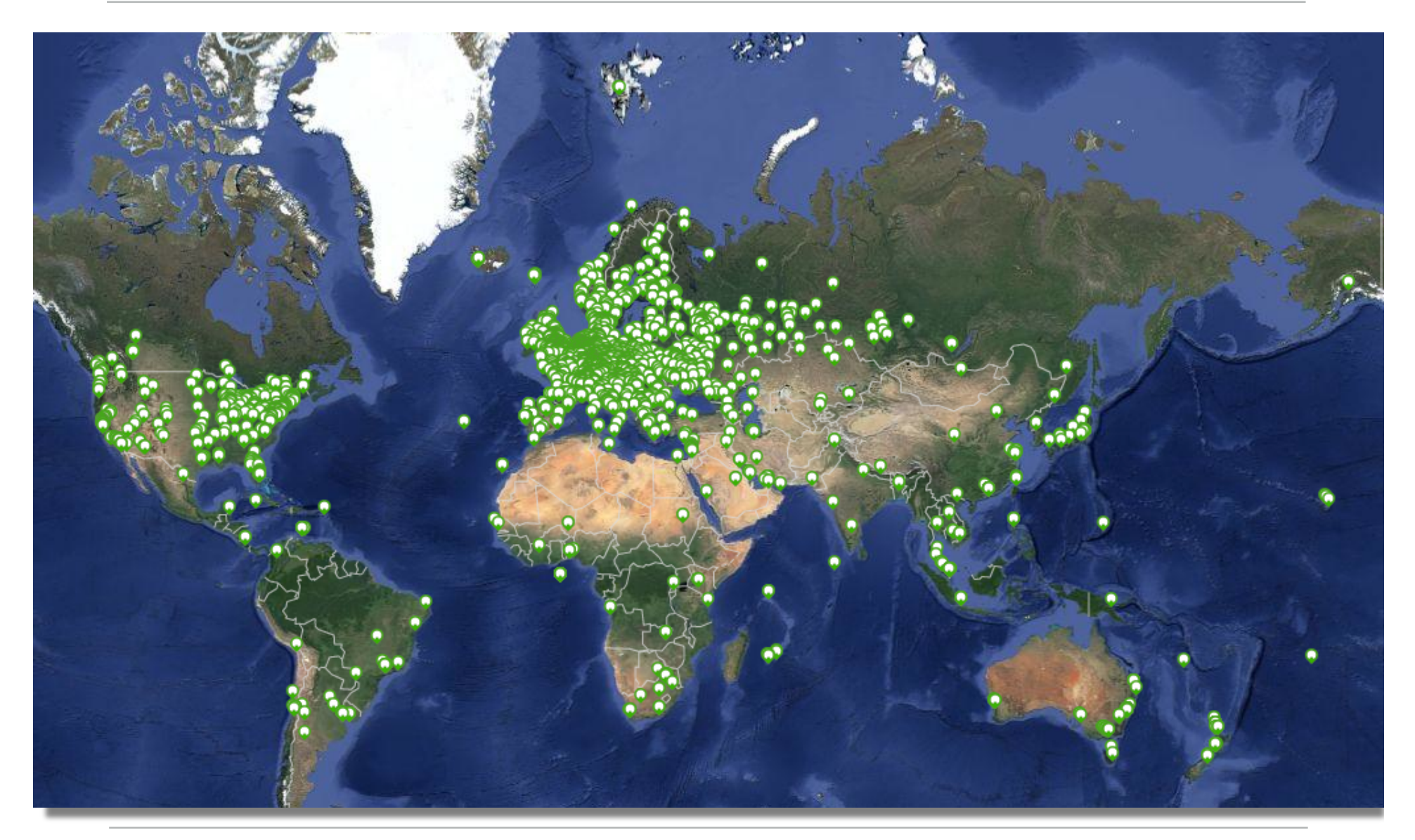

![](_page_2_Picture_3.jpeg)

![](_page_2_Picture_4.jpeg)

#### Atlas in the Pacific **Atlas** in the Pacific **Atlas RIPE Atlas** 14

![](_page_3_Figure_2.jpeg)

![](_page_3_Picture_3.jpeg)

- v1 & v2: Lantronix XPort Pro
- v3: TP-Link TL-MR3020 powered from USB port
	- Does not work as a wireless router!
	- Same functionality as the old probe!
- RIPE Atlas anchor: Soekris net6501-70

![](_page_4_Picture_6.jpeg)

![](_page_4_Picture_7.jpeg)

![](_page_4_Picture_8.jpeg)

![](_page_4_Picture_9.jpeg)

## **Probes Photos RIPE Atlas** 16

![](_page_5_Picture_2.jpeg)

![](_page_5_Picture_3.jpeg)

## RIPE Atlas in Numbers: June 2014 **RIPE Atlas**

- 6,200+ probes connected
- 8,000+ active users this year
- 5,000+ built-in measurements daily
- 5,000+ user-defined measurements daily
	- Four types of user-defined measurements available to probe hosts and RIPE NCC members: ping, traceroute, DNS, SSL
- Goal by end 2014:
	- 10,000 connected probes

![](_page_6_Picture_67.jpeg)

**RIPE Atlas | 7** 

![](_page_6_Picture_9.jpeg)

![](_page_7_Picture_0.jpeg)

### RIPE Atlas Anchors **RIPE Atlas**

- Anchors: well-known targets and powerful probes
	- Regional baseline & "future history"
- Anchoring measurements
	- Measurements between anchors
	- 200 probes targeting each anchor with measurements
	- Each probe measures 4-5 anchors
- Vantage points for new DNSMON service
- 63 RIPE Atlas anchors
	- goal for 2014: 100 active anchors worldwide

![](_page_8_Picture_10.jpeg)

![](_page_8_Picture_11.jpeg)

![](_page_9_Picture_0.jpeg)

## **Network Monitoring**

- Network operators use tools for monitoring health of networks
	- such as Nagios & Icinga
- Tools can receive input from RIPE Atlas, via API
- Benefits:
	- doing pings from 1000 out of 5000+ probes around the world
	- looking at your network from the outside
	- plug into your existing practices

![](_page_10_Picture_9.jpeg)

- Three easy steps:
- 1. Create a RIPE Atlas ping measurement
- 2. Go to "status checks" URL
- 3. Add your alerts in Icinga or Nagios

![](_page_11_Picture_5.jpeg)

![](_page_11_Picture_6.jpeg)

# **Monitoring for DNS TLD operators RIPE Atlas** 13

![](_page_12_Figure_2.jpeg)

![](_page_12_Picture_3.jpeg)

# **Monitoring DNS**

- "Old" DNSMON service migrated to RIPE Atlas
- Using RIPE Atlas anchors as vantage points
	- instead of TTM boxes
- Currently monitoring small selection of zones
	- root-nameservers & 30 ccTLDs and few gTLDs
- New zones will be added next year
- On the roadmap: "domain checks"
- https://atlas.ripe.net/dnsmon
- https://labs.ripe.net/Members/fatemah\_mafi/an-updated-dns-monitoring**service**

![](_page_13_Picture_10.jpeg)

- https://atlas.ripe.net
- Apply for an anchor: https://atlas.ripe.net/anchors/apply/
- Mailing list for active users: ripe-atlas@ripe.net
- Roadmap: http://roadmap.ripe.net/ripe-atlas/
- Articles & updates on RIPE Labs: https://labs.ripe.net/atlas
- Questions: atlas@ripe.net
- Twitter: @RIPE\_Atlas and #RIPEAtlas

![](_page_14_Picture_9.jpeg)

![](_page_15_Picture_0.jpeg)

![](_page_15_Picture_1.jpeg)

## **Mapping an Anchor**

- Exploring the potential of RIPE Atlas for mapping the packet layer topology
- Using the example of RIPE Atlas Anchor at VIX (Vienna)
- Pretty graphs, useful info

![](_page_16_Figure_4.jpeg)

#### https://labs.ripe.net/Members/dfk/map-a-ripe-atlas-anchor

![](_page_16_Picture_6.jpeg)

# Reachability Testing **RIPE Atlas** 18

#### **Global Reachability Measurement**

• We test the reachability of the globally-defined v6DPs using 100 active probes within the RIPE Atlas platform

![](_page_17_Figure_4.jpeg)

 $_{31}Q$  as  $Q$  as  $Q$  as  $Q$  as  $Q$  as  $Q$  as  $Q$  as  $Q$  as  $Q$  as  $\widetilde{Q}$  Partial results  $Q$  Missing data RIPE68@Warsaw

https://ripe68.ripe.net/presentations/226- Inderstanding\_the\_Reachability\_of\_IPv6\_Lim ited\_Visibility\_Prefixes.pdf

Average reachability degree for a v6DP is of 46.5%

![](_page_17_Figure_8.jpeg)

**Results** 

#### Help us to help you!

- · Go to visibility.it.uc3m.es
- Check if the prefixes of an AS are LVPs/DPs-monitor the global visibility of your prefixes!
- . ... and tell us why the prefixes discovered have limited visibility in the first place: intended/unintended behaviour?

![](_page_17_Figure_13.jpeg)

- Using RIPE Atlas to Debug Network Issues
	- https://labs.ripe.net/Members/tim\_kleefass/how-fast-the-ripe-atlasanchor-has-paid-off
- Basic Evaluation of new IXP Peering Partners with RIPE Atlas and Zabbix
	- https://labs.ripe.net/Members/daniel\_gomez/basic-evaluation-ofnew-ixp-peering-partners-with-ripe-atlas-and-zabbix
- More: https://labs.ripe.net/atlas/user-experiences

![](_page_18_Picture_7.jpeg)

![](_page_19_Picture_1.jpeg)

- Investigating problems of slow servers:
	- http://engineering.freeagent.com/2014/01/24/atlas-probes/
- Measuring packet loss to determine congested networks, Jared Mauch, NTT
- Selective blackholing (examples based on RIPE Atlas)
	- https://ripe68.ripe.net/presentations/176-RIPE68\_JSnijders\_DDoS\_Damage\_Control.pdf
- Anycast analysis:
	- https://labs.ripe.net/Members/stephane\_bortzmeyer/the-many-instances-of-the-l-rootname-server

![](_page_19_Picture_9.jpeg)

## **More Success Stories Contract Contract Contract Atlas** 21

- IXP: Measuring the effect of installing L-root in Belgrade / SOX
- DNS: Looking for most popular instances of .FR anycast servers
- Events: Measuring Internet outages in Turkey & Sudan

![](_page_20_Figure_4.jpeg)

![](_page_20_Picture_102.jpeg)

![](_page_20_Figure_6.jpeg)

![](_page_20_Figure_7.jpeg)

- Using RIPE Atlas to perform worldwide traces to measure round-trip times and other route measurements
	- We identified routes that can be optimised and sent to other POPs with much better response times
	- We also identified routes that can be optimised by changing the transit provider for the same POP
	- https://labs.ripe.net/Members/becha/world-ipv6-launch-ripe-atlas-use-cases
- The success rate with IPv6-only domain names is much lower (~60%) than with "mixed" (both IPv4 and IPv6) domain names (~96%)
	- https://labs.ripe.net/Members/stephane\_bortzmeyer/how-many-ripe-atlas-probescan-resolve-ipv6-only-domain-names

![](_page_21_Picture_8.jpeg)

- "It is quite common in the IPv6 world to have devices that believe they are connected to the IPv6 Internet while they are not"
	- "When you use RIPE Atlas to measure the connectivity of an IPv6 device, 90% success is the maximal reachability you'll get."
	- https://labs.ripe.net/Members/stephane\_bortzmeyer/ how-many-atlas-probes-believe-they-have-ipv6-but-arewrong

![](_page_22_Picture_5.jpeg)

## **Security Aspects**

- Probes have hardwired trust material (registration server addresses / keys)
- The probes don't have any open ports; they only initiate connections this works fine with NATs, too
- Measurements are scheduled by centralised "command servers" via reverse ssh tunnels
- Probes don't listen to local traffic; there are no passive measurements running
- Measurement source code published
- Reported vulnerabilities: https://atlas.ripe.net/docs/security/

![](_page_23_Picture_8.jpeg)

## Questions?

![](_page_24_Picture_1.jpeg)

![](_page_24_Picture_2.jpeg)